# **Anerkennung früherer Abschlussarbeiten**

**Dies ist Ihr Antrag auf Anerkennung früherer Abschlussarbeiten. Dieser Antrag besteht aus vier Teilen: Arbeitshinweise zur Nutzung der Formulare, Formular 1 (wird von Ihnen als Studierenden ausgefüllt), Formular 2 (wird von den Fachvertretungen ausgefüllt) und Formular 3 (wird vom Prüfungsausschuss ausgefüllt).** 

**Die Beantragung und Begutachtung der Anerkennung Ihrer bisher erbrachten Leistungen erfolgen in vier aufeinander folgenden Schritten:**

Schritt 1: Bereiten Sie Ihre Unterlagen vor:

- Füllen Sie **Formular 1 "Antrag auf Anerkennung der Bachelorarbeit"** vollständig aus. Wichtig! Vergessen Sie nicht Ihre Unterschrift.
- Legen Sie eine offizielle Bescheinigung (*Notenspiegel, Transcript of Records, Abschlusszeugnis* o.ä.) als Nachweis für die Abschlussarbeit bei.
- Schritt 2: Wenden Sie sich an **die zuständige Fachvertretung**.
	- Vor Ihrem Gespräch mit der zuständigen Fachvertretung empfehlen wir Ihnen, sich mit der Prüfungsordnung Ihres Zielstudienganges auseinanderzusetzen
	- Wer für Ihr Fach zuständig ist, erfahren Sie unter: [https://plaz.uni](https://plaz.uni-paderborn.de/fileadmin/plaz/Anerkennungsverfahren/Liste_der_FachvertreterInnen.pdf)[paderborn.de/fileadmin/plaz/Anerkennungsverfahren/Liste\\_der\\_FachvertreterInnen.pdf](https://plaz.uni-paderborn.de/fileadmin/plaz/Anerkennungsverfahren/Liste_der_FachvertreterInnen.pdf)
	- Bringen Sie zum Termin mit der Fachvertretung alle im ersten Schritt zusammengestellten Unterlagen inkl. Der Formulare 1-3 und der Anlage zu Formular 1 mit.
	- Zusammen mit Ihnen füllt die Fachvertretung das **Formular 2** aus.
- Schritt 3: Reichen Sie die **Formulare 1 bis 3 inkl. der offiziellen Bescheinigung** im PLAZ ein, das diese an den **Gemeinsamen Prüfungsausschuss für die Lehramtsstudiengänge Bachelor/Master**  weiterreicht:
	- **per Mail** an pa-lehramt@upb.de
- Schritt 4: Reichen Sie die **Formulare** beim Zentralen Prüfungssekretariat ein, welches die entsprechenden Eintragungen in PAUL vornimmt. Der Prüfungsausschuss leitet Ihre Anerkennungsunterlagen an das Zentrale Prüfungssekretariat weiter, wo die Leistungen in PAUL eingetragen werden, deren **Anerkennung genehmigt wurden**. Diese können Sie **nach erfolgter Immatrikulation bzw. nach erfolgtem Wechsel** in Ihrem PAUL-Account einsehen.

Wichtige Hinweise:

• In einen Lehramtsstudiengang kann keine Einschreibung in ein Fach (Unterrichtsfach / Lernbereich/ berufliche Fachrichtung bzw. Bildungswissenschaften) erfolgen, das in einem Lehramtsstudiengang (Bachelor/ Master/ Staatsexamen) derselben Schulform endgültig nicht bestanden wurde.

Bei Rückfragen wenden Sie sich bitte an [beratung@plaz.upb.de.](mailto:beratung@plaz.upb.de)

# **Formular 1**

#### **Antrag auf Anerkennung der Bachelorarbeit**

für den Bachelorstudiengang **Lehramt an Haupt-, Real- , Sekundar- und Gesamtschulen (HRSGe)** mit den Fächern

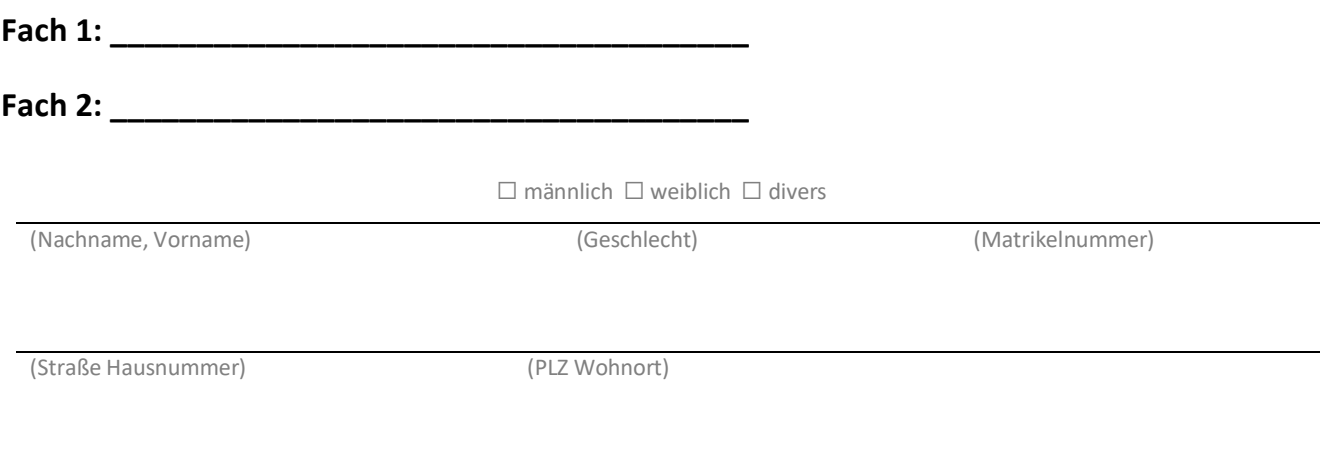

(Geb.-Datum) (E-Mail-Adresse – bitte **deutlich** schreiben)

#### Aus folgendem bisherigem Studium soll die Abschlussarbeit anerkannt werden:

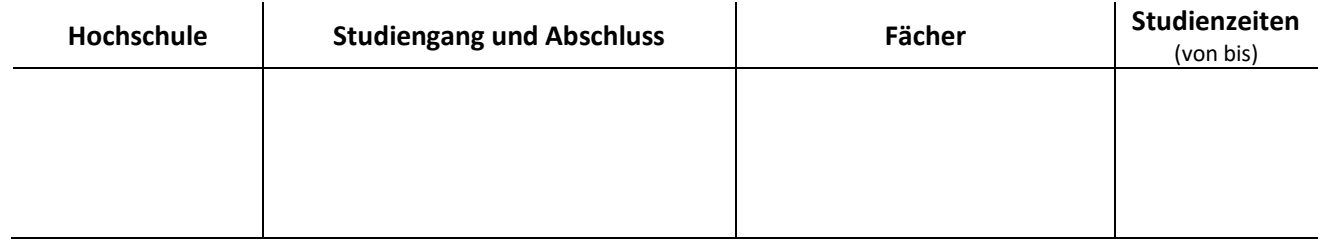

Ich beantrage, dass meine **Abschlussarbeit** aus dem Fach:**\_\_\_\_\_\_\_\_\_\_\_\_\_\_\_\_\_\_\_\_\_\_\_\_\_\_\_\_\_\_\_\_\_**

mit dem Thema/ Titel: **Example 2018** 

und einem **Umfang** von **\_\_\_\_\_\_\_\_\_\_\_ LP/ECTS**

für folgendes **Fach** anerkannt wird:**\_\_\_\_\_\_\_\_\_\_\_\_\_\_\_\_\_\_\_\_\_\_\_\_\_\_\_\_\_\_\_\_\_\_\_\_\_\_\_\_\_\_\_\_\_\_\_\_**

Ich versichere, die Angaben nach bestem Wissen erstellt zu haben.

(Ort) (Datum) (Unterschrift)

# **Formular 2**

### **Anerkennungsempfehlung der Fachvertretung zur Bachelorarbeit**

(in Verbindung mit dem Formular 1)

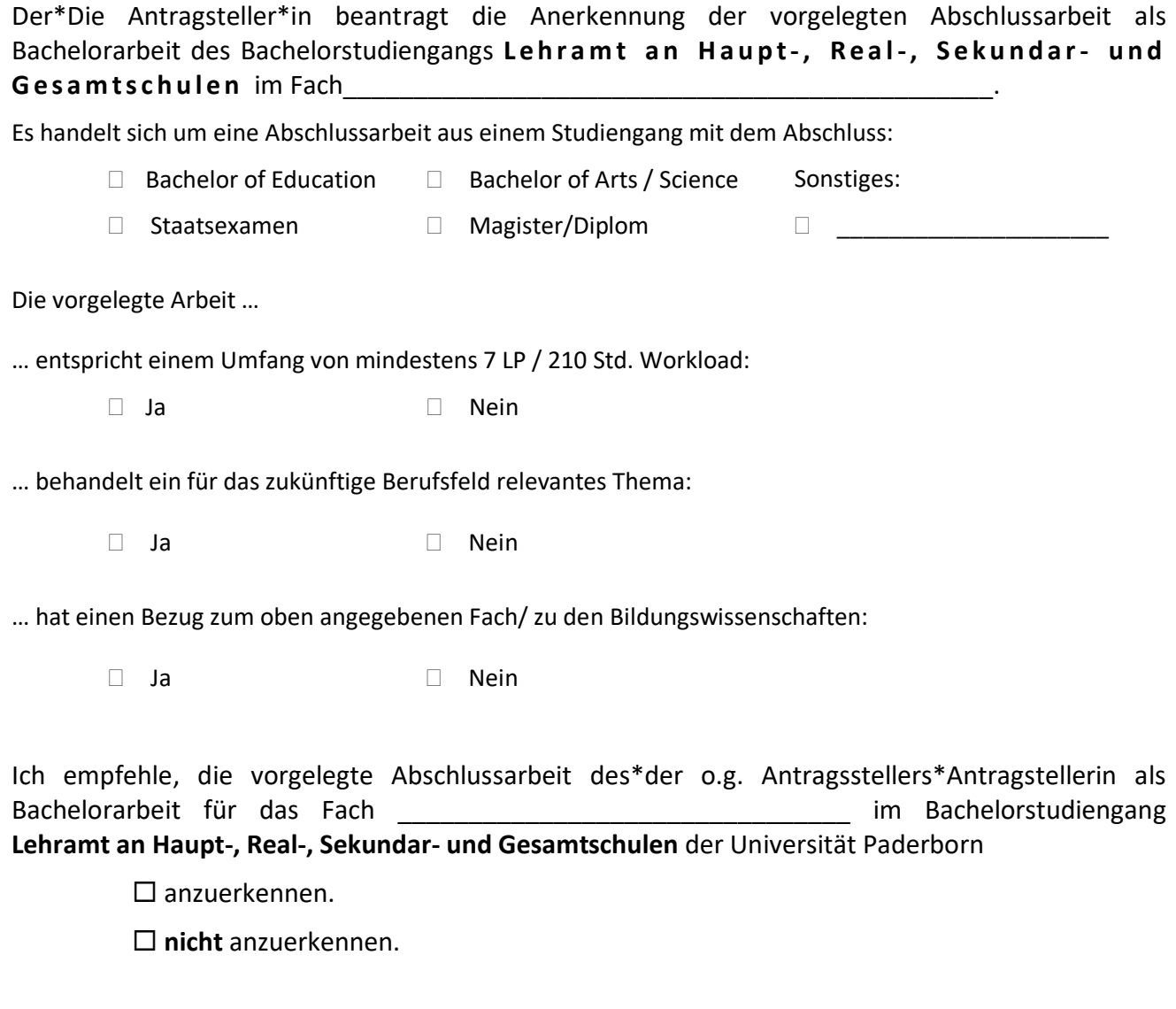

(Datum) (Unterschrift Fachvertretung) (Siegel)

## **Formular 3**

### **Anerkennungsentscheidung des Gemeinsamen Prüfungsausschusses für die Lehramtsstudiengänge Bachelor/Master**

in Verbindung mit der Anerkennungsempfehlung (Formular 2).

Auf den Antrag (Formular 1) vom ………………….. auf Anerkennung der **Bachelorarbeit** für den Bachelorstudiengang **Lehramt an Haupt-, Real-, Sekundar- und Gesamtschulen (HRSGe)** für das Fach **Fach Example 20** Fach **Example 20 Fach** extending the Manual Section 1 and the Fach extending to Fach extending to Fach extending to Fach extending to Fach extending to Fach extending to Fach extending to Fach exte Bestimmungen der Prüfungsordnung für den Bachelorstudiengang **Lehramt an Haupt-, Real-, Sekundar- und Gesamtschulen** vom 31. Mai 2022 nach Entscheidung des Gemeinsamen Prüfungsausschusses für die Lehramtsstudiengänge Bachelor/Master die Abschlussarbeit als Bachelorarbeit

□ anerkannt, mit der Note \_\_\_\_\_\_\_\_.

**nicht** anerkannt.

(Datum) (Vorsitzende\*r Prüfungsausschuss) (Siegel)